# **Documentation et bibliothèques**

#### **DOCUMENTATION BIBLIOTHÈQUES**

# **L'organisation d'une collection de diapositives**

# Michelle Gauthier

Volume 32, Number 4, October–December 1986

URI:<https://id.erudit.org/iderudit/1052617ar> DOI:<https://doi.org/10.7202/1052617ar>

[See table of contents](https://www.erudit.org/en/journals/documentation/1986-v32-n4-documentation04038/)

## Publisher(s)

Association pour l'avancement des sciences et des techniques de la documentation (ASTED)

ISSN

0315-2340 (print) 2291-8949 (digital)

[Explore this journal](https://www.erudit.org/en/journals/documentation/)

érudit

#### Cite this article

Gauthier, M. (1986). L'organisation d'une collection de diapositives. *Documentation et bibliothèques*, *32*(4), 145–152. https://doi.org/10.7202/1052617ar

Tous droits réservés © Association pour l'avancement des sciences et des techniques de la documentation (ASTED), 1986

This document is protected by copyright law. Use of the services of Érudit (including reproduction) is subject to its terms and conditions, which can be viewed online.

<https://apropos.erudit.org/en/users/policy-on-use/>

#### This article is disseminated and preserved by Érudit.

Érudit is a non-profit inter-university consortium of the Université de Montréal, Université Laval, and the Université du Québec à Montréal. Its mission is to promote and disseminate research.

<https://www.erudit.org/en/>

# chroniques

# **L'organisation d'une collection de diapositives**

Le département d'arts plastiques de l'Université du Québec à Montréal (UQAM) possède, entre autres fonds d'archives, une collection de 3 600 diapositives d'oeuvres exécutées par des jeunes de quatre à seize ans dans le cadre des Cours du Samedi de 1972 à 1982. L'organisation et l'informatisation d'une telle documentation ouvrent des possibilités de repérage au niveau de la recherche en exploitant au maximum l'information potentielle disponible. La création d'un réseau de bases de données dans le domaine iconographique devient même possible pour peu qu'une planification commune intervienne dès le début.

Bien qu'il existe une abondante documentation iconographique en histoire de l'art, les publications s'intéressant spécifiquement aux collections d'art des enfants se font beaucoup plus rares. Pourtant nul ne doute de la valeur pédagogique de tels outils de référence. Il existe définitivement un besoin de tels ouvrages; ce sont d'ailleurs les professeurs qui, au fil des années, ont créé cette banque d'information pour étoffer leurs cours théoriques et pratiques sur l'évolution graphique chez l'enfant.

Nous avons donc choisi d'examiner de plus près cette source appréciable de renseignements dans un domaine relativement peu exploré. Les diapositives constituaient déjà pour nous un attrait et nous pouvions compter sur un groupe d'usagers désireux de travailler à la miseen valeur de la collection. Les facteurs temps et argent restaient évidemment à considérer.

Des délais relativement serrés et un budget à toutes fins pratiques inexistant réduisaient nos possibilités. Dans ces conditions le nombre limité et arrêté, pour le moment du moins, de diapositives paraissait idéal. Les objectifs premiers de notre étude, effectuée comme partie intégrante du programme de maîtrise en bibliothéconomie à l'Université McGill, étaient les suivants:

- **Concevoir et appliquer un** système de classification pour des diapositives d'oeuvres d'art exécutées par des jeunes de quatre à seize ans;
- Rédiger un guide pour les catalogueurs;
- Préparer m atériellem ent l'ensem ble des diapositives;
- Rédiger un guide pour les usagers de la collection.

Nous avons voulu, de plus, créer une base de données à partir d'un échantillon de la collection et ce, en utilisant le logiciel InMagic<sup>1</sup>, rédiger un guide pour les usagers de cette base de données, produire un catalogue informatisé de même qu'un index automatique.

#### *Les Cours du Samedi*

Comme les oeuvres à l'origine de la collection proviennent des Cours du Samedi, il est important de donner ici quelques précisions. Ces cours existent depuis 1948. Mme Suzanne Duquet, alors professeure à l'École des Beaux-Arts de Montréal, en était l'instigatrice à un moment où l'enseignement des arts plastiques au Québec était quasi-inexistant. Créés afin de promouvoir, stimuler et développer l'expression par le langage plastique chez les jeunes, les Cours du Samedi sont devenus par la suite, sous la responsabilité d'Irène Sénécal, un milieu de pratique de l'enseignement pour les étudiants en pédagogie artistique de l'École des Beaux-Arts. Francine Couture résume ainsi l'expérience:

En 1948-1949, s'inaugurent aux Beaux-Arts les cours du Samedi destinés aux enfants, organisés par Suzanne Duquet et dirigés ensuite par Irène Sénécal. L'école se propose donc de remplir dans le secteur francophone un rôle que l'Art Association remplissait depuis quelques années. Aux objectifs de formation professionnelle poursuivis par l'école s'ajoute

**<sup>1.</sup> Il s'agit ici d'une démarche strictement exploratoire des possibilités qu'offre InMagic. Nous nous proposons d'expérimenter aussi Imagerun-Sliderun, dBase III et Edibase et de publier ultérieurement les résultats de cette étude comparative.**

un souci de démocratisation de la culture s'adressant non seulement aux adultes des cours du soir, mais également aux jeunes. Le milieu scolaire de l'époque était réfractaire aux idées nouvelles et étranger aux activités du champ artistique ou intellectuel en général. Ainsi, l'école d'art se donne comme fonction d'assurer elle-même la diffusion des objectifs éducatifs et artistiques2.

Depuis 1970, année de l'intégration de cette même institution à la famille des Arts de l'UQAM, les Cours du Samedi font partie des activités offertes par le service d'animation communautaire de l'université.

Cette série d'ateliers s'adresse aux enfants classés en cinq groupes: 4 à 6 ans, 7 et 8 ans, 9 à 11 ans, 12 et 13 ans et 14 à 16 ans. Les travaux pratiques se divisent en deux grandes catégories:

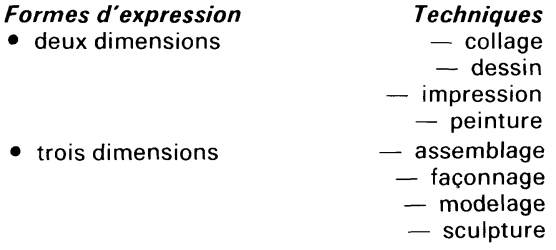

Les principaux matériaux sont, pour les travaux à deux dimensions: la gouache, les crayons de cire, le pastel à l'huile, les encres et le fusain. Pour les travaux à trois dimensions, on utilise: les terres, la pâte à modeler, le plâtre, les papiers de couleurs, les cartons, le savon et le styrène.

En septembre 1972, Bruno Joyal et Louise Parent-Vidal, tous deux professeurs de pédagogie des arts à l'UQAM et responsables des Cours du Samedi, décident de choisir au hasard quinze enfants par groupe d'âges et de photographier chacune de leur production d'une semaine et si possible d'une année à l'autre. Evidemment la liste se devait d'être révisée en début de session, au gré des départs et des nouvelles inscriptions, mais durant huit ans ce principe de base demeure. C'est ainsi que la collection JOYAL-VIDAL/ART DES ENFANTS-Cours du Samedi-UQAM fut créée.

## *Étude préliminaire*

Au moment d'entreprendre l'organisation de cette collection, un inventaire systématique s'imposait au niveau de la collection elle-même,

des besoins des usagers potentiels et de la diapothèque.

**La collection elle-même.** Où se trouvent actuellement toutes les diapositives? Combien y en at-il exactement (1 500 au maximum m'a-t-on répondu alors...) Comment sont-elles organisées et rangées? Existe-t-il des documents explicatifs des différents systèmes de codification expérimentés ainsi que des publications sur les Cours du Samedi? Quelles sont les ressources disponibles? (classeurs, encarts, carroussels, tables lum ineuses, étiquettes, etc.)? Quelles sont exactement toutes les catégories d'informations enregistrées pour chacune des diapositives? Les informations recueillies ont permis une analyse soigneuse de l'ensemble de la collection avant toute intervention hâtive. Certains éléments se sont alors révélés dominants et absolument essentiels à maintenir pour respecter l'ordre original.

**Les besoins des usagers potentiels.** Qui est susceptible d'utiliser cette documentation? Dans quel contexte? Ce groupe présente-t-il des besoins spécifiques? De toute évidence les professeurs du département de pédagogie des arts à l'UQAM, engagés tant dans l'enseignement que dans la recherche, constituent la clientèle prioritaire. Au cours de rencontres individuelles, quelques-uns d'entre eux ont exprimé leurs attentes concernant surtout les points d'accès et la préparation physique des diapositives.

**La diapothèque de l'université.** Il restait à envisager l'hypothèse d'une éventuelle intégration de la collection à la diapothèque de la bibliothèque des arts de l'UQAM. Quel système y est en vigueur? Y existe-t-il déjà des diapositives du même genre? Si oui, comment sont-elles organisées? Qui les utilise? Comment en contrôlet-on la circulation? Quels points forts et faibles l'expérience permet-elle d'identifier? Selon Guy Sauvageau, responsable de ce service, la collection actuelle est à 98% constituée de matériel d'histoire de l'art. Le 2% qui reste regroupe des travaux d'enfants des Cours du Samedi de 1948 à 1972 et quelques-uns de pays étrangers. Pour le moment, tout ce qui concerne les travaux d'enfants se trouve dans une section à part, non traitée par le service qui en contrôle toutefois le prêt. On note différentes classifications-maison, par stades d'évolution graphique, par techniques d'expression ou même par pays.

#### *Critères et système de classification*

Quels critères de classification se dégagent du tableau général préalablement établi? La struc-

**<sup>2.</sup> Francine Couture et al.,** *L 'enseignement des arts au Québec,* **Montréal, Université du Québec, 1980, p. 38-39.**

ture des Cours du Samedi, les classifications antérieures et les attentes de professeurs se recoupent sur certains points. Ils serviront donc de critères de base selon l'ordre de priorité suivant: groupe d'âges, thème, forme d'expression, technique, matériaux, année de production, nom de l'enfant.

**Groupe d'âges.** Correspond en fait à ceux, déjà mentionnés, des Cours du Samedi où chaque enfant, selon son âge, se voit assigné à un groupe. Toutefois, bien que la collection actuelle ne compte que très peu de pièces antérieures à quatre ans, Rhoda Kellog3 et Viktor Lowenfeld4 situent les débuts des gribouillages plutôt vers deux ou trois ans. Ainsi la catégorie 2-3 ans s'ajoute pour vraiment inclure toutes les possibilités.

**Thème.** Pour le moment, les diapositives couvrent cinq thèmes, mais d'autres pourront s'ajouter éventuellement.

**Forme d'expression.** Précise simplement s'il s'agit d'un travail à deux (2D) ou trois (3D) dimensions.

**Techniques.** Désigne l'ensemble des procédés d'un même type employés pour produire une oeuvre. Actuellement huit techniques sont représentées dans la collection et correspondent à celles énumérées dans la description des Cours du Samedi.

**Nom** de **l'enfant.** Nom et prénom de l'enfant, tels que relevés sur la diapositive. Il n'existe pas en effet de fichier d'autorité, les éléments nécessaires (fiches d'inscription) pour l'établir n'étant plus disponibles.

Trois autres critères se sont ajoutés pour des raisons différentes.

**Stade de l'évolution graphique.** Au nombre de six, ils se nomment dans l'ordre évolutif croissant: gribouillage, pré-schématique, schématique, post-schématique, pseudo-réaliste et adolescence. Ils correspondent à la classification établie par Viktor Lowenfeld et W. Brittain dans leur livre *Creative and Mental Growth*5 que nous avons utilisé comme document d'autorité sur ce point. La majeure partie de la collection des Cours du Samedi de 1948-1972, actuellement à la diapothèque, est arrangée selon ces stades. Les professeurs ont adopté ce regroupement et c'est

**5. Ibid., p. 4.**

pourquoi nous en faisons mentions ici bien que, pour le moment, cette information ne soit pas disponible pour les 3 600 diapositives qui nous intéressent. Il ne s'agit pas en effet du genre de données qu'un catalogueur non spécialisé en art peut déduire facilement. Une discussion entre spécialistes s'impose souvent, et même alors, l'unanimité ne se fait pas toujours. Ainsi conçue, la structure du système de classification prévoit l'éventualité d'une intégration des deux collections.

**Numéro d'entrée.** Chaque diapositive incluse dans la collection reçoit un numéro d'inventaire indiquant l'année de catalogage et l'ordre de traitement. Ainsi, la première dispositive traitée en 1985 portera le numéro 851.

**Cote topographique.** Expression alphanumérique assignée à chacune des diapositives au moment de son catalogage selon les tableaux de classification 1 à 5.

Ainsi, la cote topographique C08v2220 se décompose comme suit.

- C = groupe d'âges 7-8 ans
- 08 = l'enfant est âgé de 8 ans
- v = thème des «véhicules»
- 2 = forme d'expression à 2 dimensions
- $2$  = peinture
- 2 = gouache liquide
- 0 = stade de l'évolution graphique indéterminé

Un contrôle du vocabulaire se trouve déjà exercé lors de l'entrée des données; le catalogueur doit nécessairement choisir parmi les termes inclus dans ces tableaux . À la suggestion des Louise Parent-Vidal, spécialiste de ce domaine, les derniers programmes d'enseignement des arts plastiques diffusés par le ministère de l'Éducation du Québec<sup>6,7</sup> nous ont servi de documents d'autorité sur cette question de nomenclature.

#### *Catalogue*

Au moment du catalogage, chaque diapositive est enregistrée et décrite sur un bordereau. L'ensemble de ces bordereaux constitue un catalogue d'inventaire où les articles sont simplement classés par ordre d'entrée. Il s'agit pour le moment de l'unique type de catalogue disponible. Voici, par exemple, les renseignements compilés pour la diapositive 8510.

**<sup>3.</sup> Rhoda Kellog,** *Analyzing children's art,* **California, National Press Books, 1970, 290 p.**

**<sup>4.</sup> Victor Lowenfeld and W. Brittain,** *Creative and mental growth,* **New York, MacMillan Publishing, 1975, 430 p.**

**<sup>6.</sup> Québec, Ministère de l'Éducation, Direction générale du développement pédagogique, Direction des programmes, Services du primaire,** *Programme d'étude: art, art dramatique, arts plastiques, danse, musique,* **Québec, Éditeur officiel du Québec, 1981, 151 p.**

**<sup>7.</sup> Québec, Ministère de l'Éducation, Direction générale du développement pédagogique,** *Programme d'études: secondaire,* **Québec, Éditeur officiel du Québec, 1982, v. 1 (Arts plastiques).**

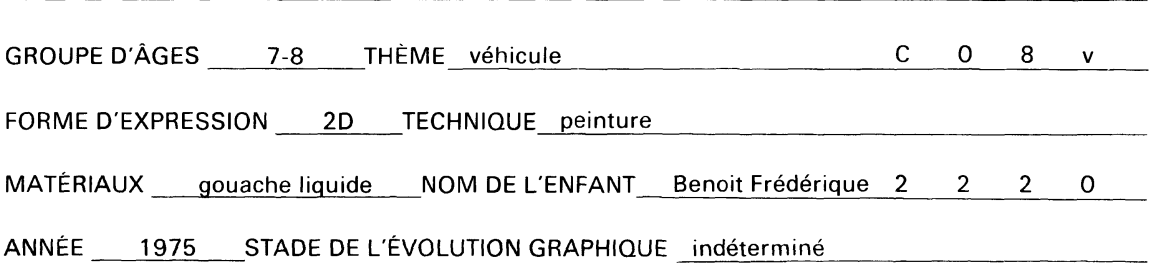

#### *Étiquetage et rangement des diapositives*

Chaque diapositive porte deux étiquettes dactylographiées à quinze caractères au pouce.

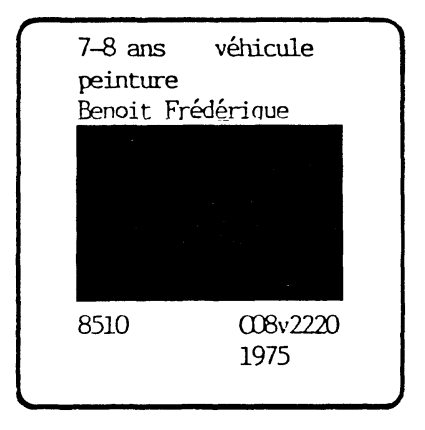

Les diapositives placées dans les encarts étiquetés sont conservées dans un classeur et rangées selon quatre critères successifs qui déterminent les points d'accès possibles et le mode d'utilisation de la collection: groupe d'âges, thème, technique, numéro d'entrée. Un manuel explicatif, disponible à la diapothèque de la bibliothèque des arts et au département de pédagogie de l'UQAM initie les usagers au système.

#### *Diapositives et informatique*

Il existe relativement peu de bases de données créées à partir de collections de diapositives. Dans le processus d'informatisation d'une bibliothèque ou d'un centre de documentation, les priorités budgétaires visent souvent d'autres objectifs et les diapothèques, quand elles existent, doivent fonctionner avec des ressources et un personnel restreints. Pourtant, il devient désormais plus facile d'envisager de tels développements grâce aux micro-ordinateurs. D'ailleurs, le marché des logiciels s'élargit rapidement et dans un avenir rapproché, certains, à l'instar de *Imagerun and Sliderun* répondront aux besoins spécifiques des collections iconographiques.

Plusieurs raisons motivent la création d'une base de données: économie de temps et d'argent, service plus efficace et exploitation optimale des informations disponibles. Une fois les données mises en mémoire, il devient par exemple très facile de produire différents formats de rapports (fiches, catalogues, étiquettes, etc) sans surplus de personnel et dans un temps record. Le repérage de l'information se trouve aussi simplifié et enrichi. Ainsi, dans le cas présent, il serait manuellement très long de retracer toutes les diapositives d'un même enfant à différents âges et à travers différents thèmes et techniques. Un ordinateur le fait en quelques secondes. Toutes les combinaisons d'informations deviennent possibles. Il suffit de poser la question. Le contrôle du prêt devient un jeu d'enfant et pour peu que l'on fasse partie d'un réseau adéquat, on peut même jouir de données essentielles au moment du catalogage. Une telle flexibilité ouvre des avenues encore insoupçonnées, tant aux chercheurs d'une discipline qu'aux responsables des diapothèques.

#### *Colsam*

Quel que soit le logiciel choisi, les étapes à suivre au moment de la création d'une base de données se ressemblent: 1) identifier et définir les champs de chaque enregistrement; 2) planifier la saisie des données; 3) structurer la base de données et définir les paramètres; 4) planifier les formats de rapports nécessaires; et, 5) entrer les données.

InMagic, logiciel de gestion de base de données pour micro-ordinateurs compatibles IBM fonctionne selon cinq environnements: «define», «maintain», «select», «sort» et «audit». Chacun d'eux correspond en fait à une opération spécifique de gestion.

Define: pour définir la structure d'une base de données, en déterminer les paramètres et planifier les différents formats de rapport;

Maintain: pour ajouter, éliminer, modifier ou vérifier un enregistrement dans un fichier;

Select: pour repérer une information, mettre

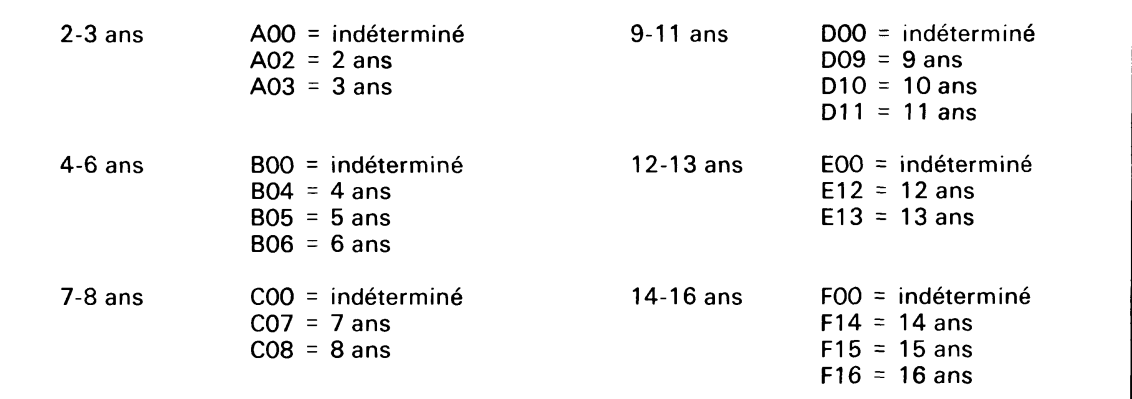

# **Tableau 1 : Groupes d'âges**

## **Tableau 2 : Thèmes**

- $a =$ animaux
- e = personnage
- $h =$  habitation
- p = végétation
- $v =$  véhicule

# **Tableau 3 : Techniques/ Matériaux et procédés/ 2 dimensions**

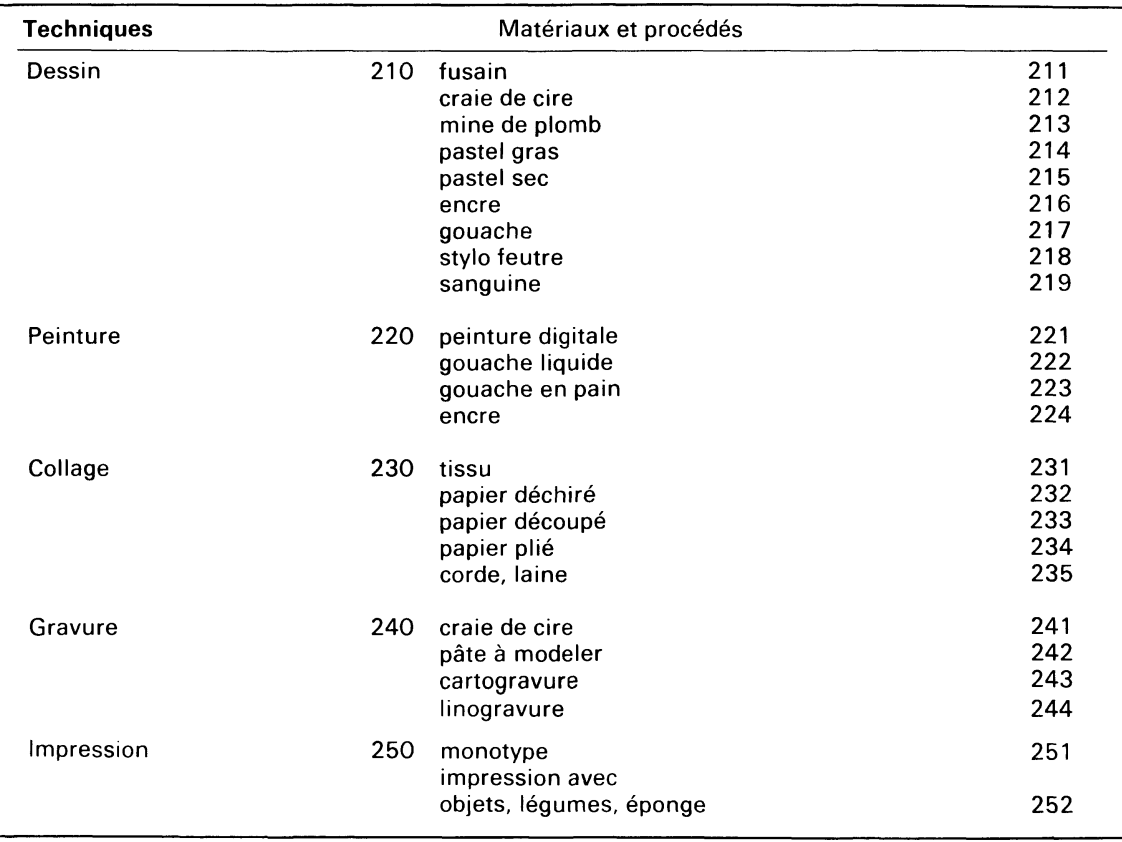

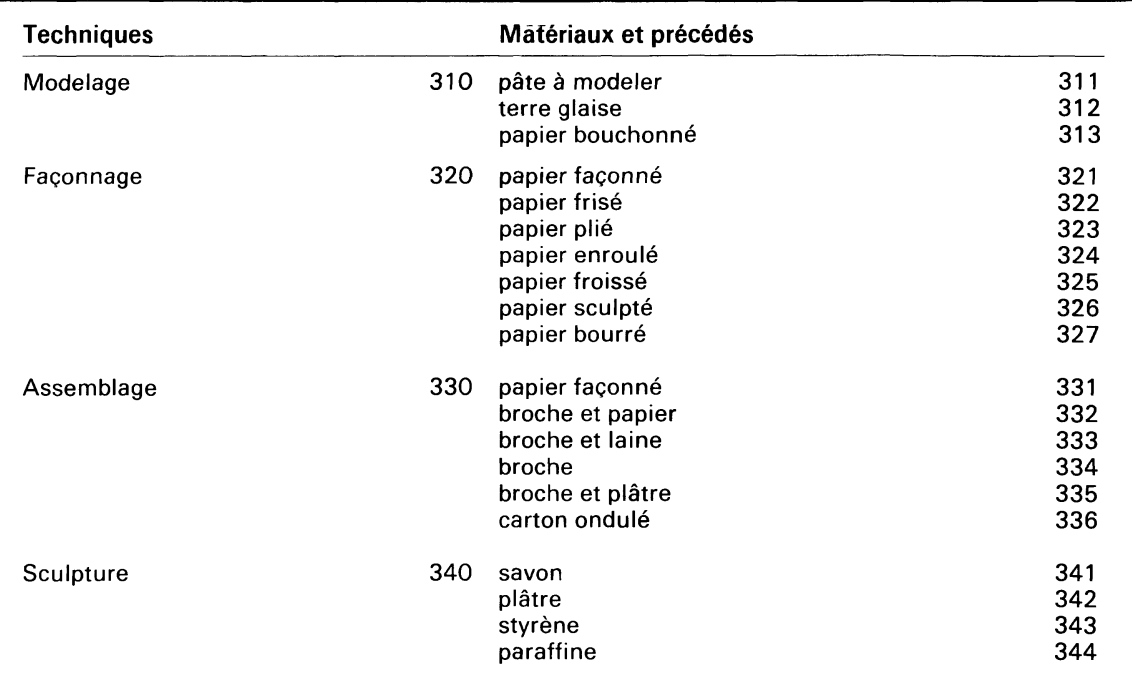

## **Tableau 4: Techniques/ Matériaux et procédés/ 3 dimensions**

## **Tableau 5: Stades d'évolution graphique**

- 0 = indéterminé
- $1 =$  gribouillage
- 2 = pré-schématique
- 3 = schématique
- 4 = post-schématique
- 5 = pseudo-réalisme
- 6 = adolescence

une recherche en mémoire ou en imprimer le résultat;

Sort: pour imprimer la base de données au complet organisée selon un ou plusieurs champs spécifiques;

Audit: pour produire un index automatique ou liste de descripteurs.

Dès le début de cette étude, même si alors aucun projet d'informatisation se dessinait, la planification de l'ensemble du projet visait à inclure une telle éventualité. Au moment, donc, d'en arriver à la création proprement dite de COLSAM (collection du samedi), une partie du travail se trouvait déjà terminée.

Définition des champs. Ils correspondent exactement à la liste et à la description des informations disponibles pour chaque diapositive. InMagic offre une possibilité de 75 champs de longueurs variables. La même flexibilité se retrouve au niveau de la longueur de chaque enregistrement dans un fichier.

Planification de la saisie des données. Il s'agit ici en fait de prévoir une formule sur laquelle les données sont enregistrées par le catalogueur. Dans le cas présent le catalogue d'inventaire prévu en ce sens en tient lieu. Donc, non seulement les champs se trouvaient déjà clairement identifiés et définis mais en plus la compilation des données était terminée.

Structure de la base de données. Une fois dans l'environnement approprié, InMagic demande des détails sur chacun des champs d'un enregistrement. Quels en sont le nom et l'étiquette? Serat-il indexé ou non? Comportera-t-il des souschamps? Quelle sorte de classement lui sera appliqué? InMagic offre sept alternatives à ce niveau dont une spécifiquement prévue pour les cotes LC, ce qui en fait un logiciel très apprécié des bibliothécaires. Le tableau 6 présente la structure de la base de données COLSAM.

Formats de rapport. Il est possible de programmer InMagic pour obtenir différents formats de rapports ou encore de transformer les documents préparés par InMagic vers d'autres logiciels de traitement de textes comme WordStar ou Word-Perfect. La production d'étiquettes n'apparaît toutefois pas comme option dans le manuel descriptif8. Les tableaux 7 et 8 donnent un exemple d'enregistrement non-organisé suivi du même enregistrement selon le format adopté dans notre catalogue.

Saisie des données. Une fois la structure établie, la saisie des données se fait très aisément à un détail près. InMagic, logiciel américain, ne peut accepter les accents particuliers à la langue française. Voilà le pourquoi de l'utilisation continue des majuscules.

#### *Option recherche*

Pour tous les champs indexés, il est possible d'obtenir avec InMagic une liste complète des descripteurs actuellement disponibles dans la base de données et classées selon le code choisi au niveau de la structure des données. On obtient alors une sorte d'index des possibilités par champ. Ceci peut s'avérer précieux au moment de formuler sa question. Tous les champs indexés sont ouverts à la recherche et sont accessibles par termes spécifiques et par mots-clés.

#### *Conclusion*

Cette première démarche réalisée dans un contexte plutôt limitatif aura néanmoins permis d'entrevoir des possibilités de recherche et de développement et ce à deux niveaux. D'abord, dans le domaine de la pédagogie des arts où il existe un besoin très réel et pressant. Les 3 600 diapositives mentionnées ici ne représentent qu'un faible pourcentage d'une collection beaucoup plus vaste. Tout ce matériel accumulé par les professeurs au cours des années (depuis Irène Sénécal) se détériore et se perd. Pourtant il représente un potentiel très appréciable et unique d'information que les étudiants et les enseignants engagés dans le secteur de la pédagogie des arts sauraient certainement apprécier et explorer. Une grande variété d'autres usagers se joindraient certainement à ce groupe pour peu que la collection soit organisée et diffusée.

Face à l'organisation même de l'information, plusieurs questions demeurent ouvertes. Quel que soit le contexte où elles se retrouvent, les diapositives semblent poser des problèmes spécifiques d'organisation. Quels sont-ils exactement? Quels sont les logiciels appropriés actuellement sur le marché? Quels sont les besoins exprimés par les professionnels en charge de telles collections? Le très grand appui et intérêt manifesté dans le milieu au moment des rencontres effectuées pour cette étude incite à croire qu'il ne s'agit que d'un début.

Michelle Gauthier Université McGill

**<sup>8.</sup> InMagic Inc.,** *InMagic user's manual: a guide to all features of InMagic for m ini and micro computers.* **Chicago, InMagic, 1984, 120 p.**

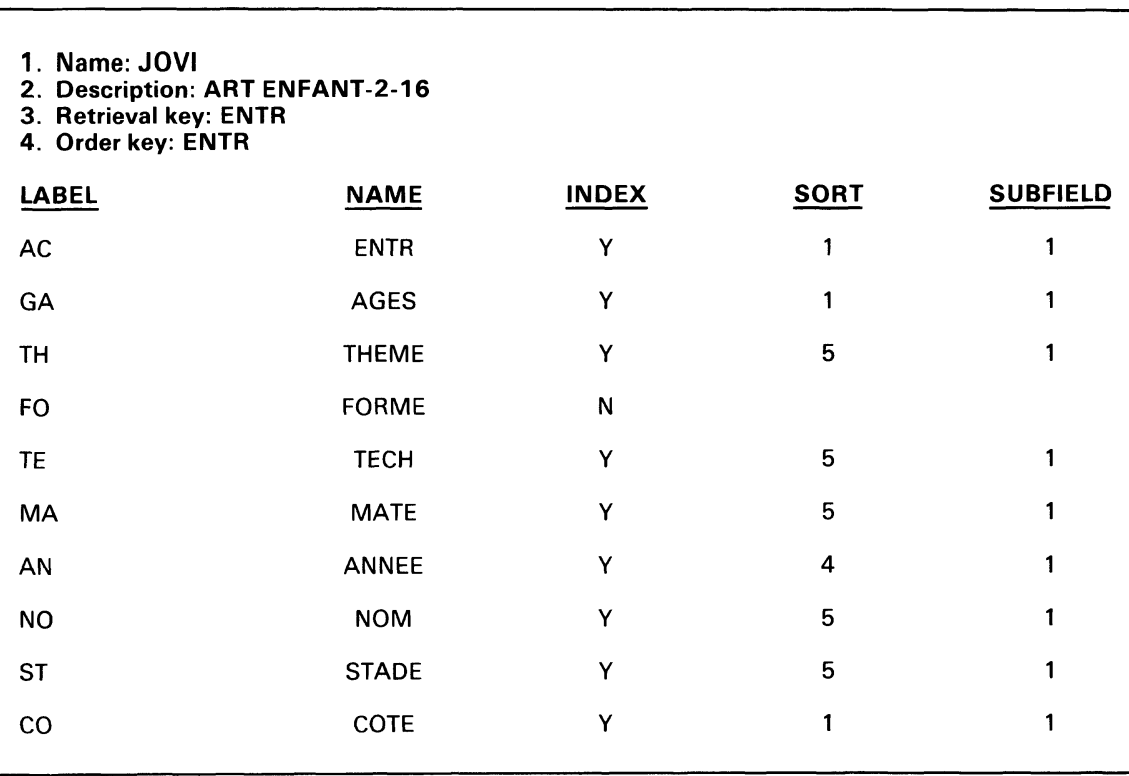

# **Tableau 6: Structure de la base de données COLSAM**

# **Tableau 7: Enregistrement non-organisé**

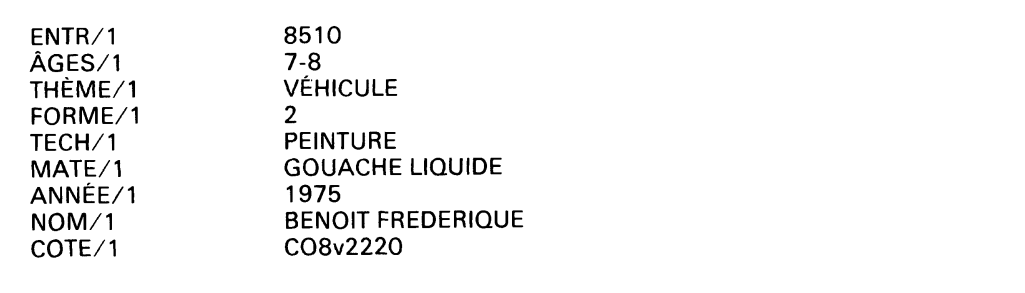

# **Tableau 8: Enregistrement format catalogue**

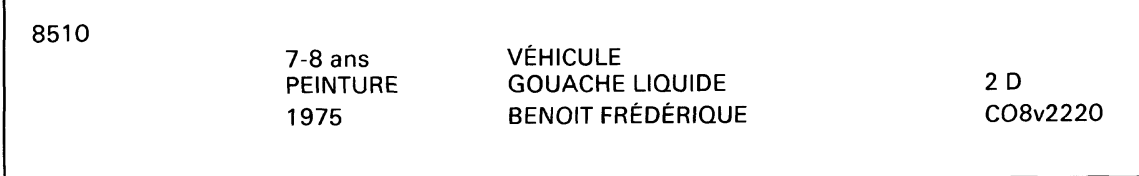

٢